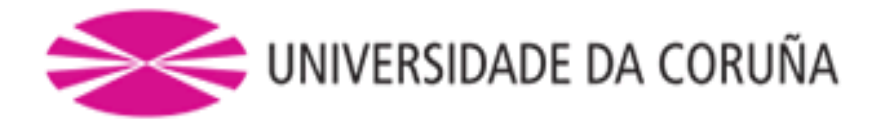

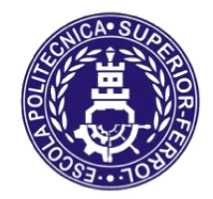

Escola Politécnica Superior

## **Trabajo Fin de Grado/Máster CURSO 2019/20**

# *REMOLCADOR ROMPEHIELOS DE 90 TPF*

**Grado en Ingeniería Naval y Oceánica**

**ALUMNA/O**

Miguel Burgos Torres

**TUTORAS/ES**

Luis Manuel Carral Couce

**FECHA**

DICIEMBRE 2020

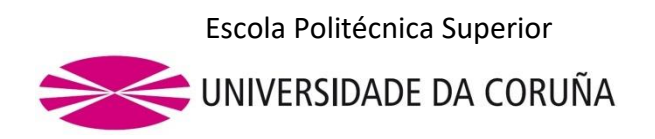

#### **GRADO EN INGENIERÍA NAVAL Y OCEÁNICA**

#### **TRABAJO FIN DE GRADO**

*CURSO 2019-2020*

#### **PROYECTO NÚMERO**

**TIPO DE BUQUE:** BUQUE REMOLCADOR ROMPEHIELOS 90 TPF, PARA OPERACIONES DE PUERTO Y OPERACIONES ROMPEHIELOS

**CLASIFICACIÓN, COTA Y REGLAMENTOS DE APLICACIÓN:** BUREAU VERITAS, MARPOL, SOLAS Y REGLAMENTOS STANDARD PARA ESTE TIPO DE BUQUE.

**CARACTERÍSTICAS DE LA CARGA:** 90 TPF

**VELOCIDAD Y AUTONOMÍA:** 12 NUDOS EN CONDICIONES DE SERVICIO, 85% MCR + 15% MM

**SISTEMAS Y EQUIPOS DE CARGA / DESCARGA:** LO HABITUAL EN ESTE TIPO DE BUQUES

**PROPULSIÓN:** DIÉSEL ELÉCTRICA MDO CON DOS HÉLICES AZIPODS

**TRIPULACIÓN Y PASAJE:** 6 TRIPULANTES

**OTROS EQUIPOS E INSTALACIONES:** LOS HABITUALES EN ESTE TIPO DE BUQUES.

Ferrol, 10 Setiembre 2019

ALUMNO/A: **D. MIGUEL BURGOS TORRES**

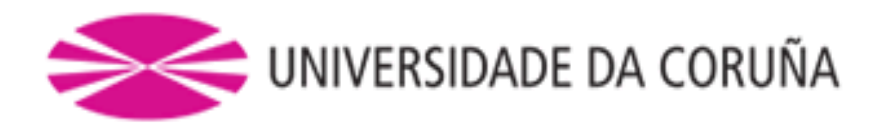

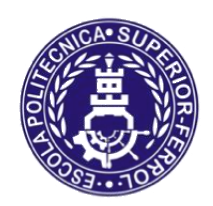

Escola Politécnica Superior

## **TRABAJO FIN DE GRADO/MÁSTER CURSO 2019/20**

# *REMOLCADOR ROMPEHIELOS DE 90 TPF*

**Grado en Ingeniería Naval y Oceánica**

**Cuaderno 6**

## **PREDICCIÓN DE POTENCIA Y SELECCIÓN DE PLANTA PROPULSORA**

# **Índice**

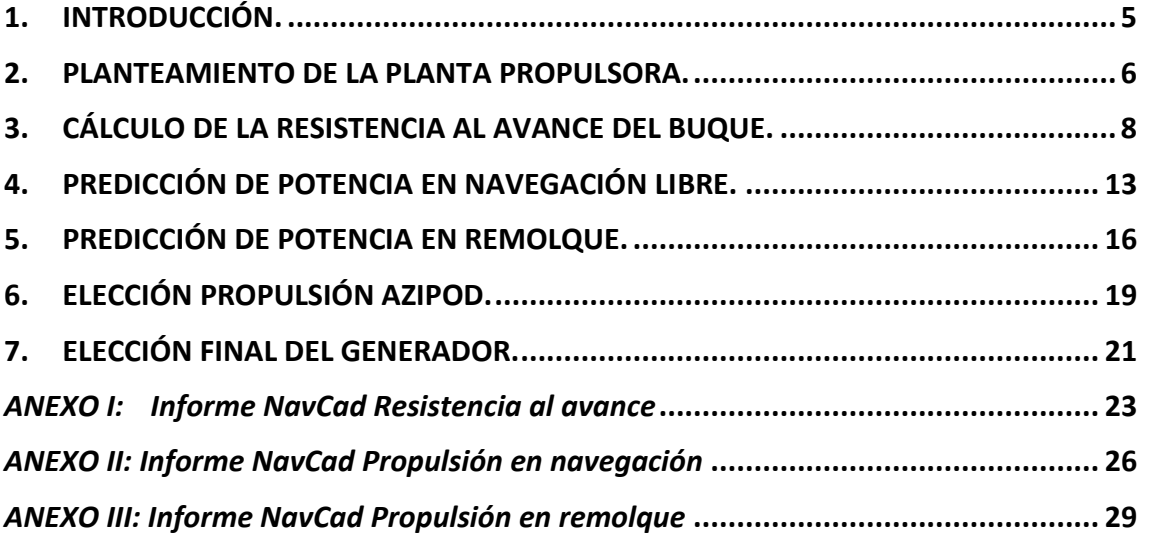

## <span id="page-4-0"></span>**1. INTRODUCCIÓN.**

En este cuaderno se realizará una estimación de la potencia propulsora necesaria. Además, una vez realizado este proceso, se definirán los propulsores a instalar en el buque. Todo ello se realizará mediante el programa "*HidroComp NavCad*".

En primer lugar, se calculará la resistencia al avance del buque proyecto y a continuación, se calcula la potencia necesaria para la velocidad de diseño, para posteriormente dimensionar el propulsor.

Además de la predicción de potencia para navegación en aguas libres, se realizará una predicción de potencia en remolque, dada la condición de remolcador de este proyecto.

El buque proyecto debe cumplir dos condiciones de la RPA:

- 90 toneladas de tracción a punto fijo.
- 12 nudos en navegación en condición de servicio.

Para ello, el buque contará con una planta propulsora Diésel-eléctrica con dos propulsores AziPod en popa.

A continuación, se muestran las características principales del buque proyecto:

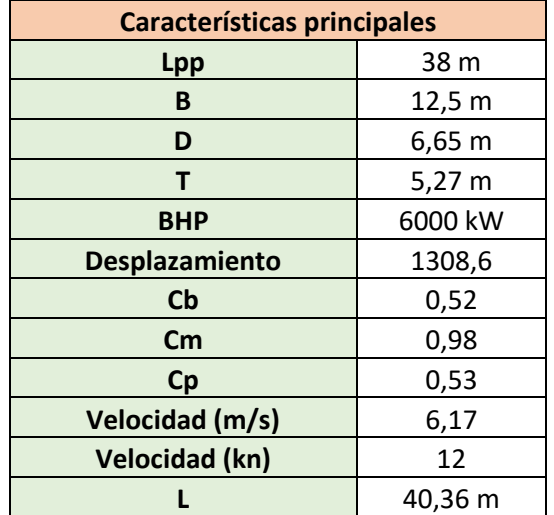

## <span id="page-5-0"></span>**2. PLANTEAMIENTO DE LA PLANTA PROPULSORA.**

Además de la potencia necesaria para la navegación del buque, también se necesita una potencia determinada para trabajos de remolque.

El cálculo de la potencia en el cuaderno 1 fue obtenida mediante rectas de regresión con una potencia estimada de 6022 kW.

A partir de esa potencia se volverán a calcular las potencias necesarias, tanto en navegación libre como en remolque, y además se dimensionará el propulsor del buque.

La planta propulsora contará con:

- 2 diésel generadores encargados de suministrar energía eléctrica suficiente a todos los consumidores del buque, incluyendo AziPods, cubriendo, de este modo, la potencia necesaria para las condiciones de proyecto.
- 2 propulsores AziPod eléctricos con potencia suficiente para la propulsión.

Se ha tomado como ejemplo la planta propulsora del buque de la base de datos "*RT Emotion*", los requerimientos de la RPA y la posibilidad de navegar a velocidad de diseño con un diésel generador averiado.

A continuación, se muestra un esquema de la propulsión escogida para el buque proyecto.

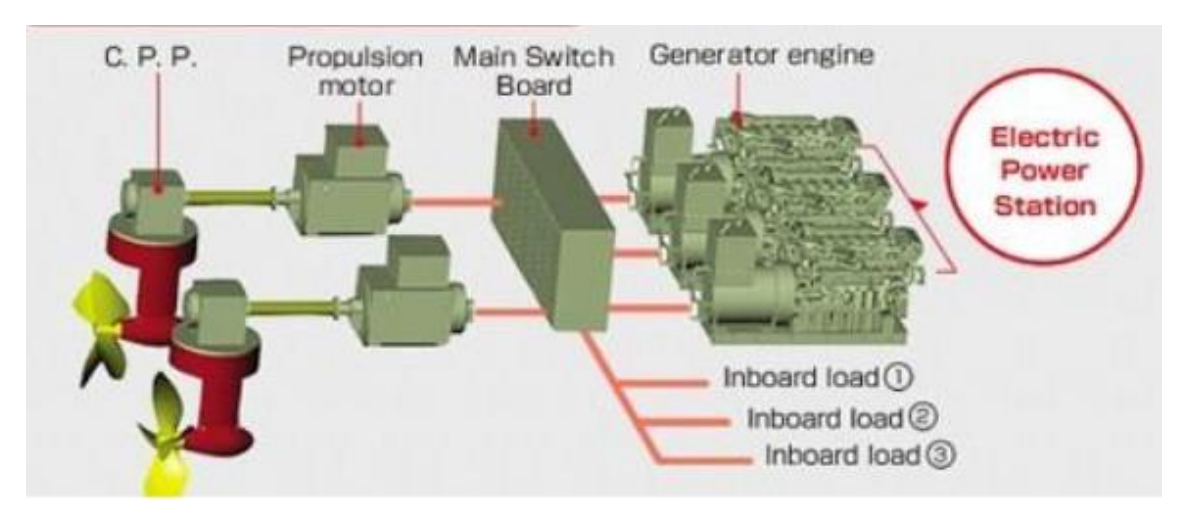

Para el cálculo de la resistencia al avance y de la potencia, se emplearán las hidrostáticas del buque proyecto obtenidas en cuadernos anteriores.

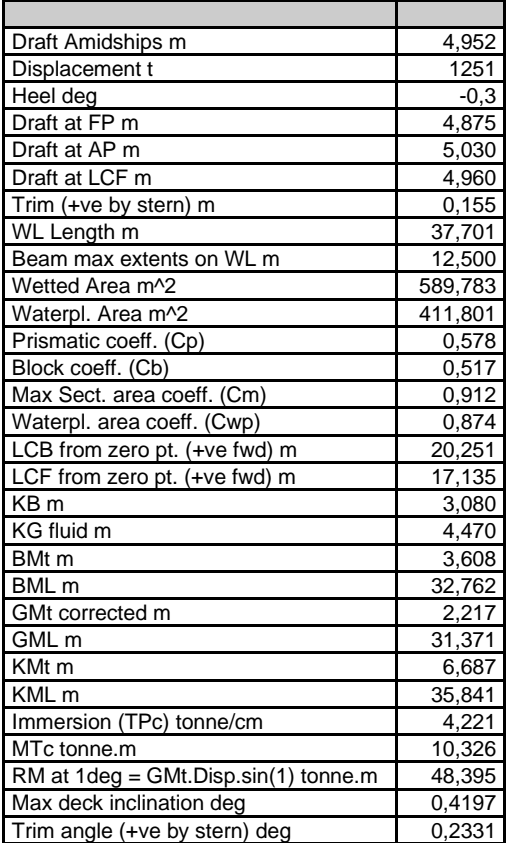

## <span id="page-7-0"></span>**3. CÁLCULO DE LA RESISTENCIA AL AVANCE DEL BUQUE.**

Para el cálculo de la resistencia al avance del buque partirá del programa "*NavCad*", introduciendo distintos valores, dimensiones y coeficientes del buque.

Los datos que se introducirán en el programa se tomarán en primer lugar los obtenidos mediante el programa "*MaxSurf Resistence*", y se complementarán con las hidrostáticas del buque al calado de máxima carga ya que es la situación de potencia más desfavorable que el buque deberá afrontar.

Los datos introducidos son los siguientes:

• Condition: En este apartado se definen los parámetros principales del buque, tipo de propulsión, propiedades del fluido y el rango de velocidades.

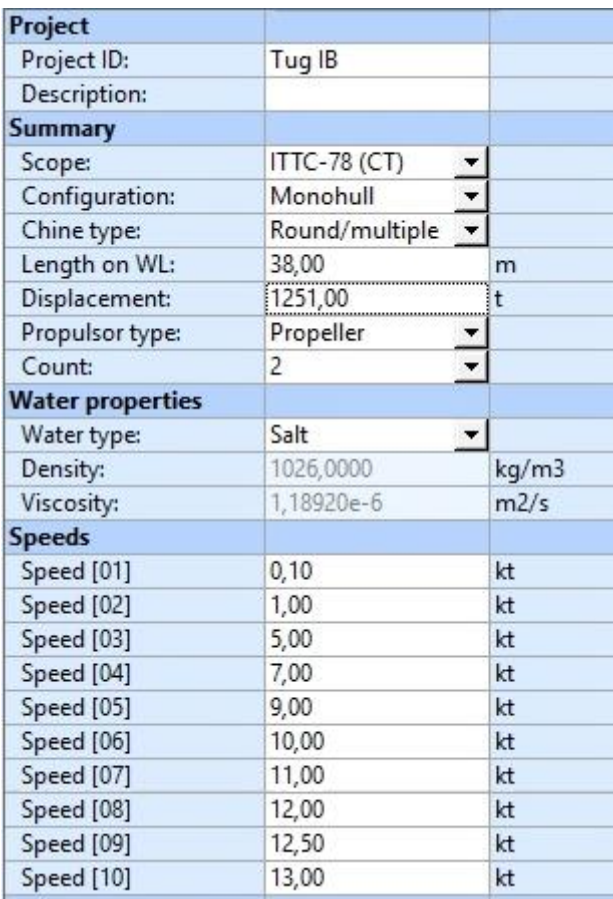

• Hull: En dicho apartado se definen las características geométricas del buque proyecto. Dichos valores son obtenidos de las hidrostáticas a plena carga del programa "*MaxSurf Stability*".

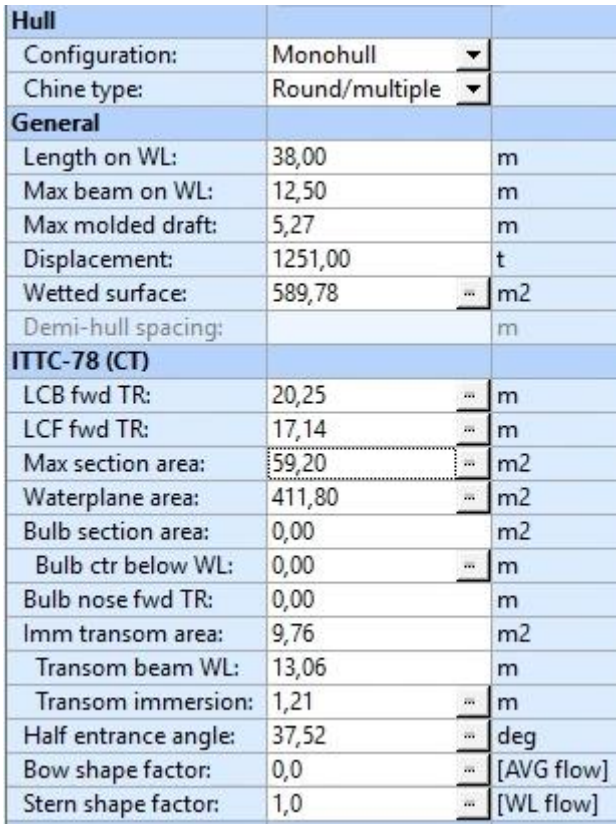

• Appendage: En este apartado se calculará por predicción de porcentaje, estableciendo como valor el 5% del casco.

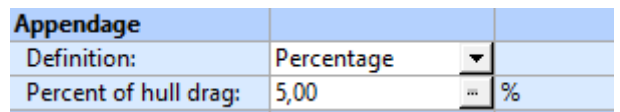

 $\sim$ 

• Environment: Se definen las condiciones meteorológicas. Este apartado no se tendrá en cuenta ya que se introducirá un margen de mar para cubrir estos posibles efectos.

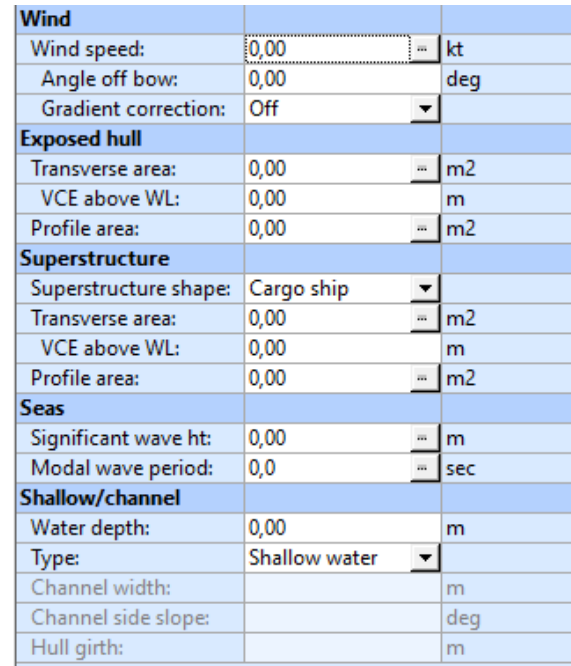

• Misc: En este apartado se define el margen de mar. Según la RPA del buque proyecto se define un margen de mar del 15%.

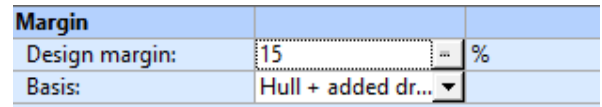

Una vez completados los diversos campos, se especifican las condiciones del análisis de la resistencia al avance del buque y se escoge el método de cálculo. El tipo de predicción es sugerido por el programa, y se escogerá el más adecuado.

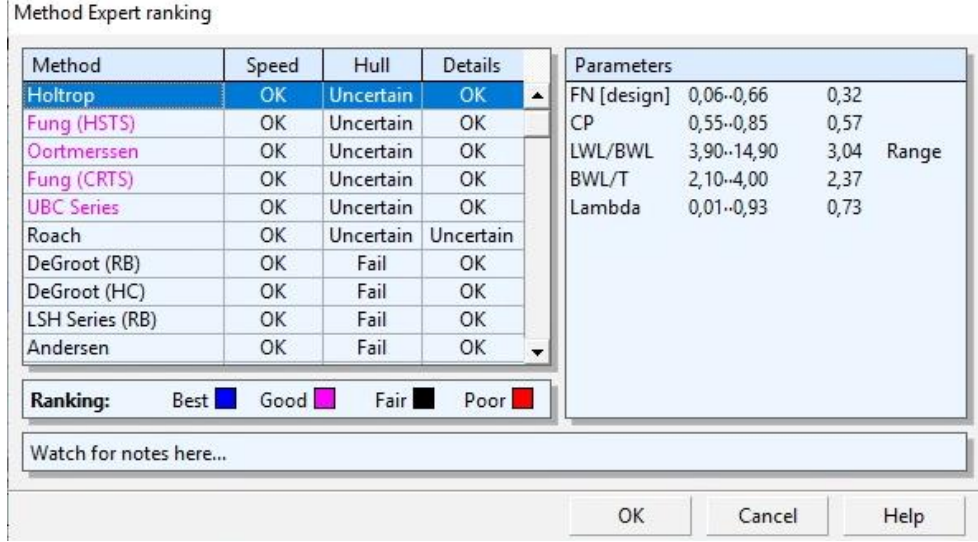

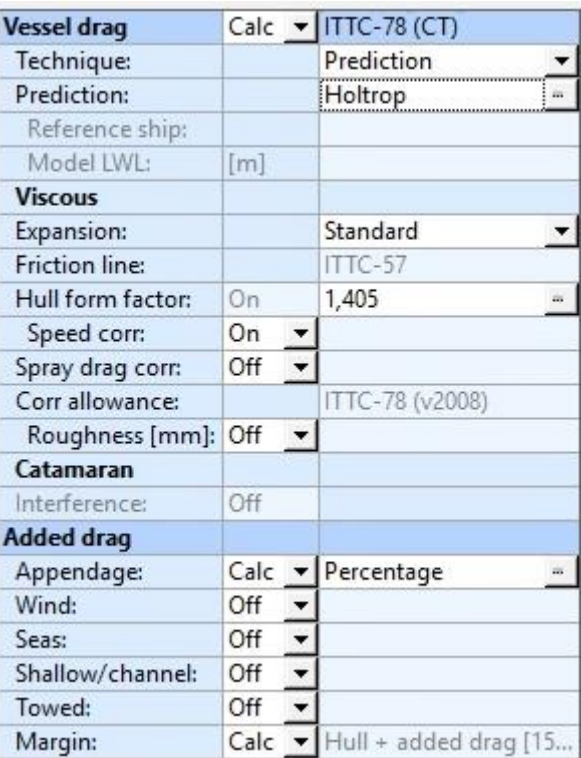

Los resultados obtenidos por "*NavCad*" se presentan en el ANEXO.

Curva Resistencia al avance:

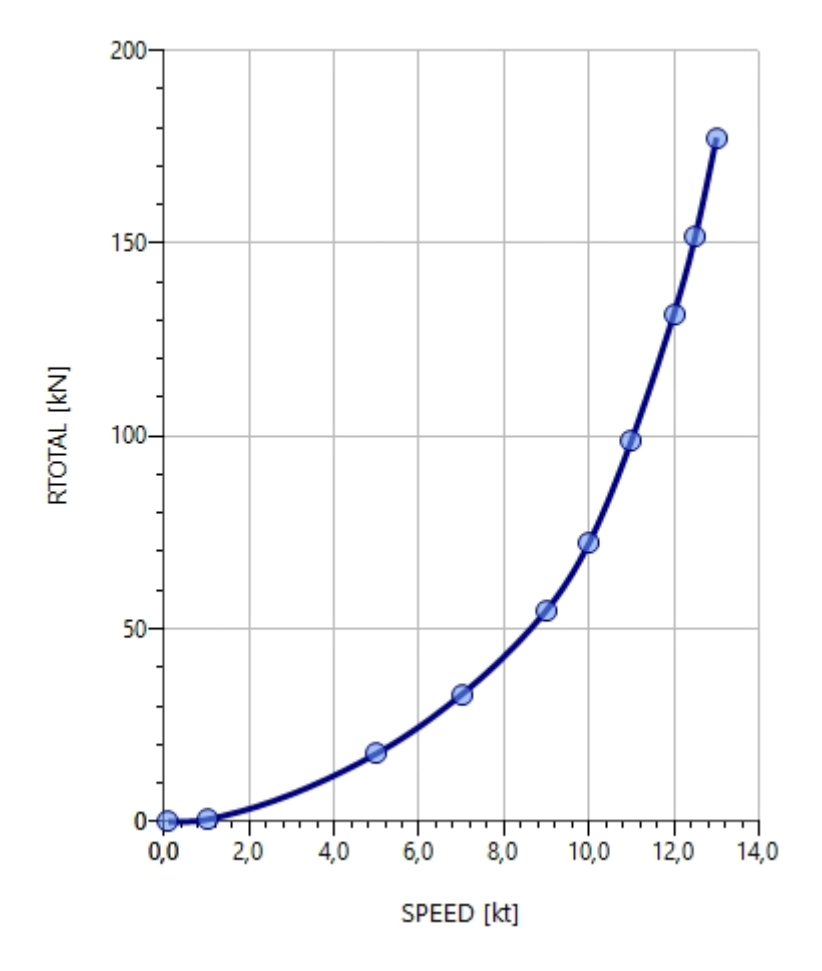

Curva de Potencia efectiva:

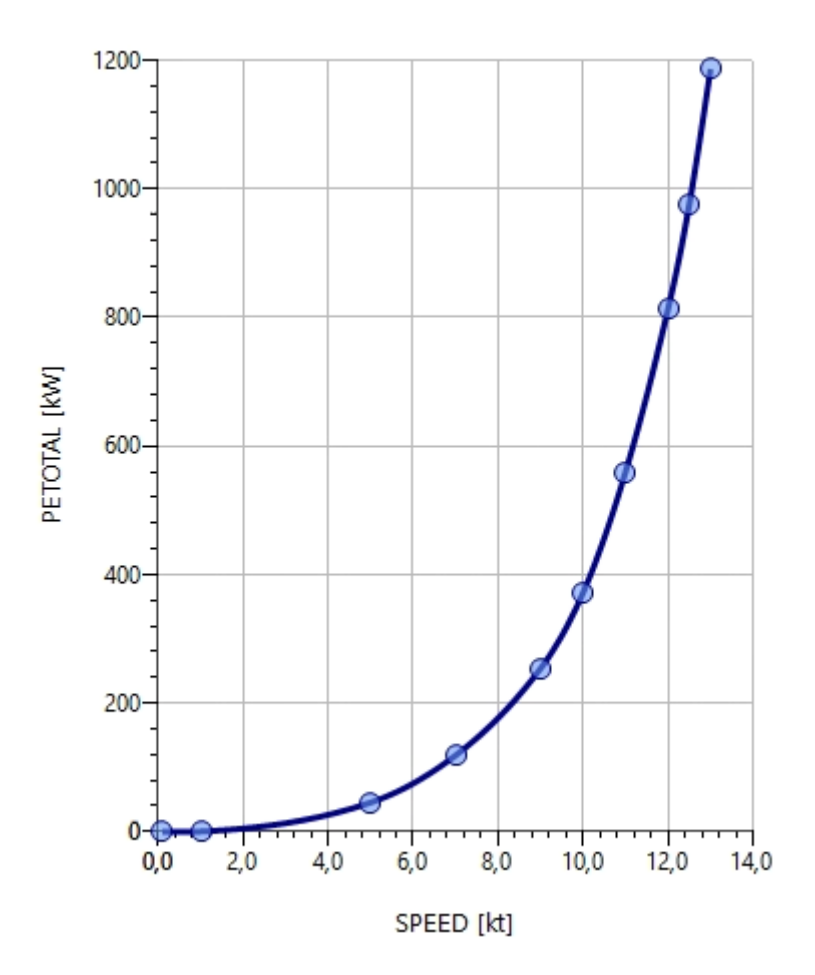

La potencia efectiva es la potencia que debe entregarse al propulsor para superar la resistencia al avance del buque, pero no es la misma que la potencia que tiene el conjunto de generadores, ya que se deben tener en cuenta diversos rendimientos.

## <span id="page-12-0"></span>**4. PREDICCIÓN DE POTENCIA EN NAVEGACIÓN LIBRE.**

A continuación, se estimará la potencia al freno en condiciones de navegación libre. El parámetro más importante a tener en cuenta es la velocidad de servicio del buque (12 nudos). El propulsor se dimensionará mediante empuje, es decir, a partir de la resistencia al avance obtenida en el apartado anterior para la misma velocidad.

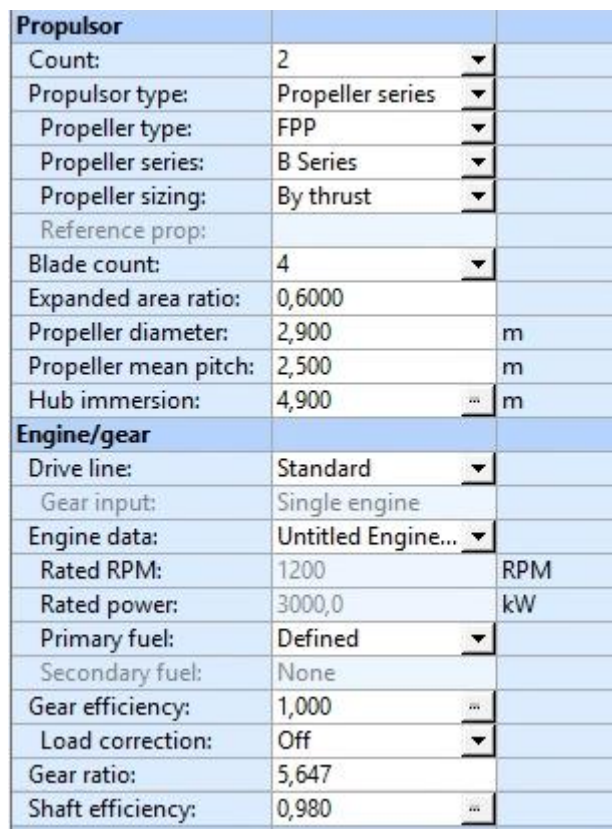

Se introducen los siguientes datos del buque en "*NavCad*":

En las capturas anteriores se han establecido unos parámetros del buque proyecto, en ellas podemos observar que el buque consta de dos propulsores que llevan tobera, el tipo de propulsor es FPP, y que el diámetro de la hélice es de 2,9 metros y la inmersión de la hélice es de 4,9 m.

El siguiente paso es dimensionar el propulsor y calcular la potencia al freno necesaria. Se introducirán los siguientes valores:

Propeller sizing

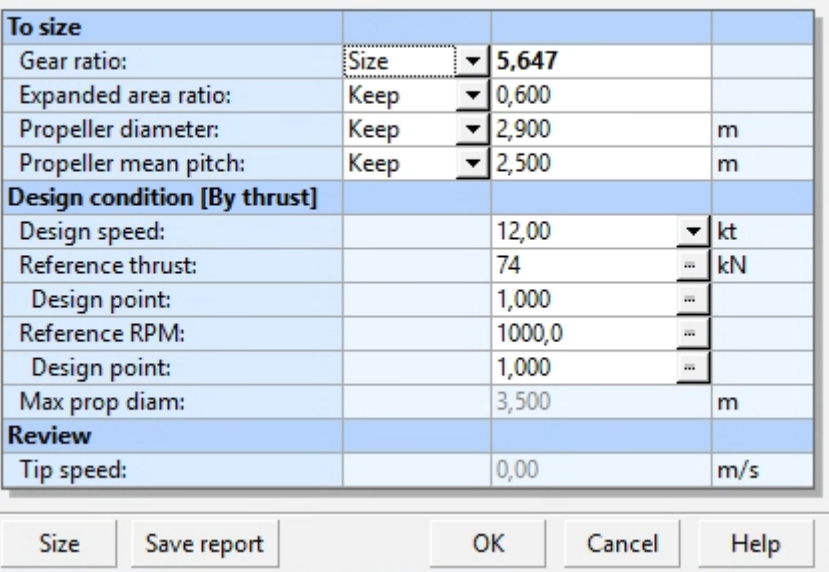

En esta ventana de "*propeller sizing"* se introduce la velocidad de diseño, el valor de empuje obtenido en el cálculo de la resistencia total, el punto de diseño y las revoluciones de referencia.

En cuanto al análisis de la propulsión en navegación libre se realiza únicamente para 4 palas, debido a que el AziPod seleccionado es de 4 palas.

La potencia al freno necesaria para la navegación del buque a la velocidad de servicio (12 nudos) es de 1330 KW.

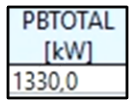

Se ha de tener en cuenta que es necesario aplicarle los márgenes especificados por la RPA. La RPA especifica un 85% MCR, lo que significa que el motor deberá dar la potencia exigida por la hélice al 85% de carga. Esto se traduce en sobredimensionar un 15% la potencia de freno.

$$
BHP = \frac{BHP'}{MCR} = \frac{1330}{0.85} = 1564.7 \, kW
$$

Esta potencia es la mínima que deben proporcionar los motores al 85% de su régimen.

Los resultados obtenidos por "*NavCad"* se presentan en el ANEXO.

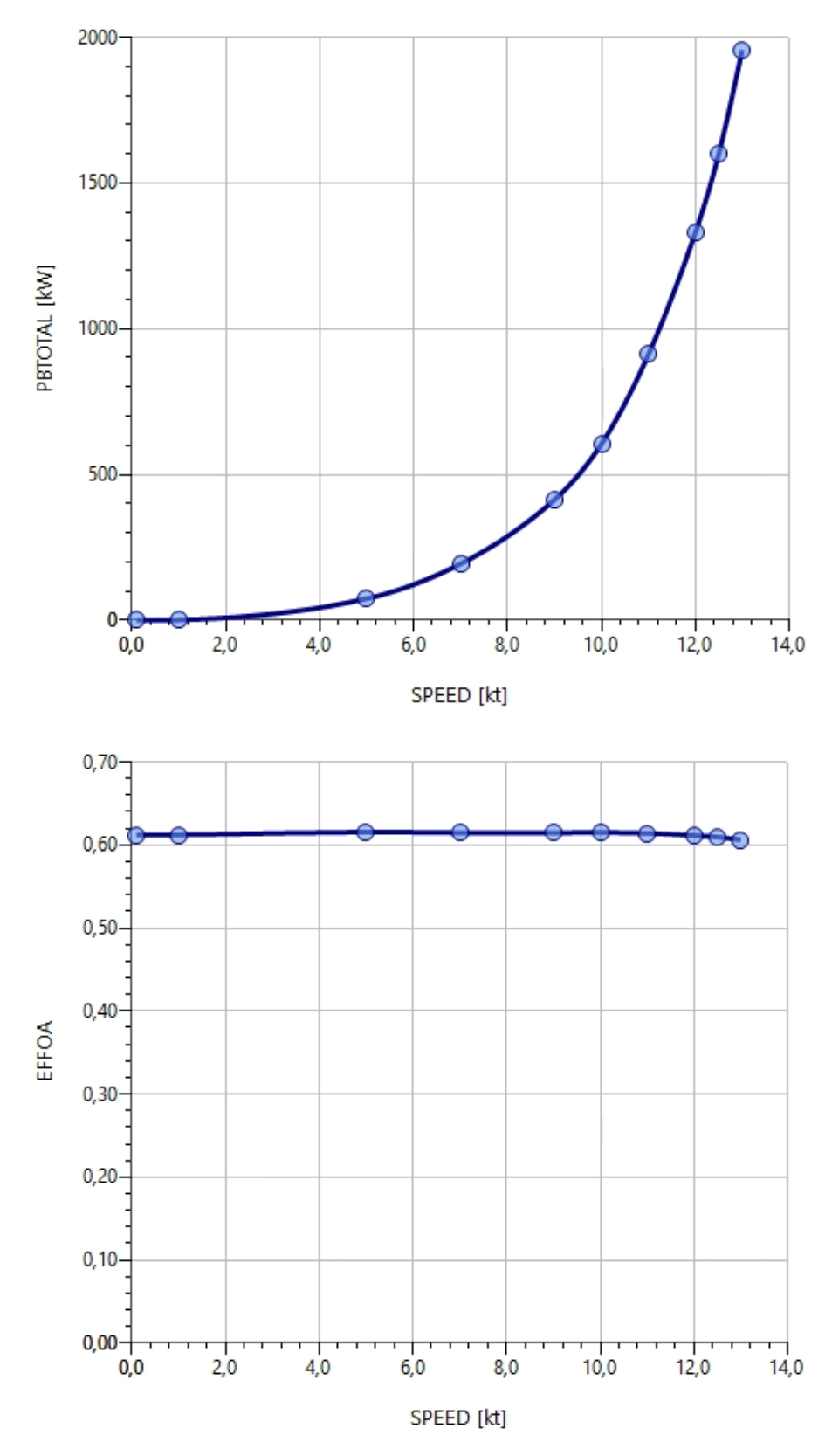

La potencia necesaria para el buque en condición de navegación libre a la velocidad de servicio es de:

Pot. Navegación = 1564,7 kW

## <span id="page-15-0"></span>**5. PREDICCIÓN DE POTENCIA EN REMOLQUE.**

A continuación, se realizará una predicción de potencia para obtener un valor de referencia y comprobar que los propulsores seleccionados son adecuados para los requerimientos establecidos en la RPA.

Los propulsores seleccionados tienen las siguientes características:

Diametro de la hélice  $= 2.9 m$ 

 $Potencia = 2 - 5 MW$ 

El tiro necesario del buque proyecto es de 90 TPF. El valor de potencia necesaria obtenida en el Cuaderno 1 mediante dimensionamiento es de 6022 KW.

Mediante el programa "*NavCad*" se comprobará si dicho valor es el adecuado para el buque proyecto, en caso de que esto no ocurra, será necesario realizar el cálculo de un nuevo valor, procediendo de forma similar a lo comentado en apartados anteriores.

El número de palas estudiadas será 4, al ser el número adecuado que se obtuvo en la predicción de potencia en navegación libre.

En primer lugar, se debe colocar el modo "*Towing*" en el programa para realizar la predicción de potencia en remolque.

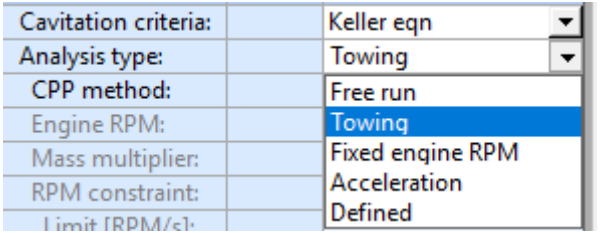

La serie del propulsor elegida es Kaplan 19A KC y se comprobara en primera instancia si con los 6.022 kW, el buque es capaz de proporcionar 90 TPF.

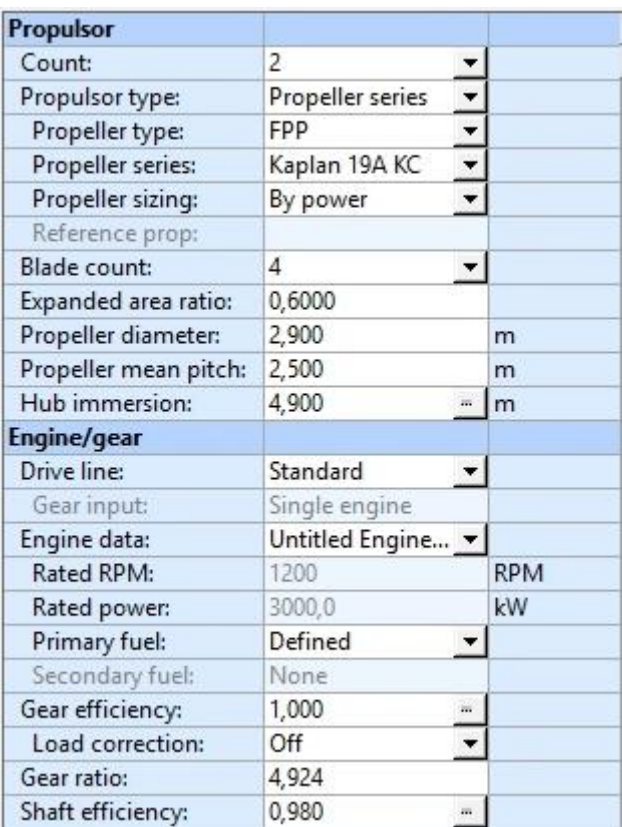

Para el dimensionamiento se introducirá en el software "*NavCad"* la potencia necesaria para proporcionar el movimiento requerido, que será de 3000 kW. Para ello se partirá de los datos obtenidos en el Cuaderno 1.

Por otro lado, para la condición de remolque, se establecerá una velocidad de diseño de 1 nudos.

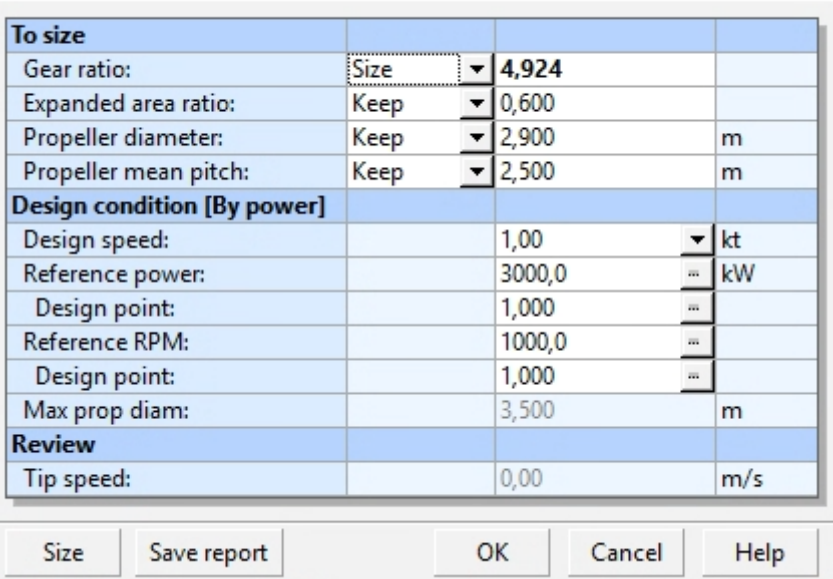

Propeller sizing

Por último, comprobamos si con la potencia estimada se consigue un tiro de 90 TPF.

Los resultados obtenidos por "*NavCad"* se presentan en el ANEXO III.

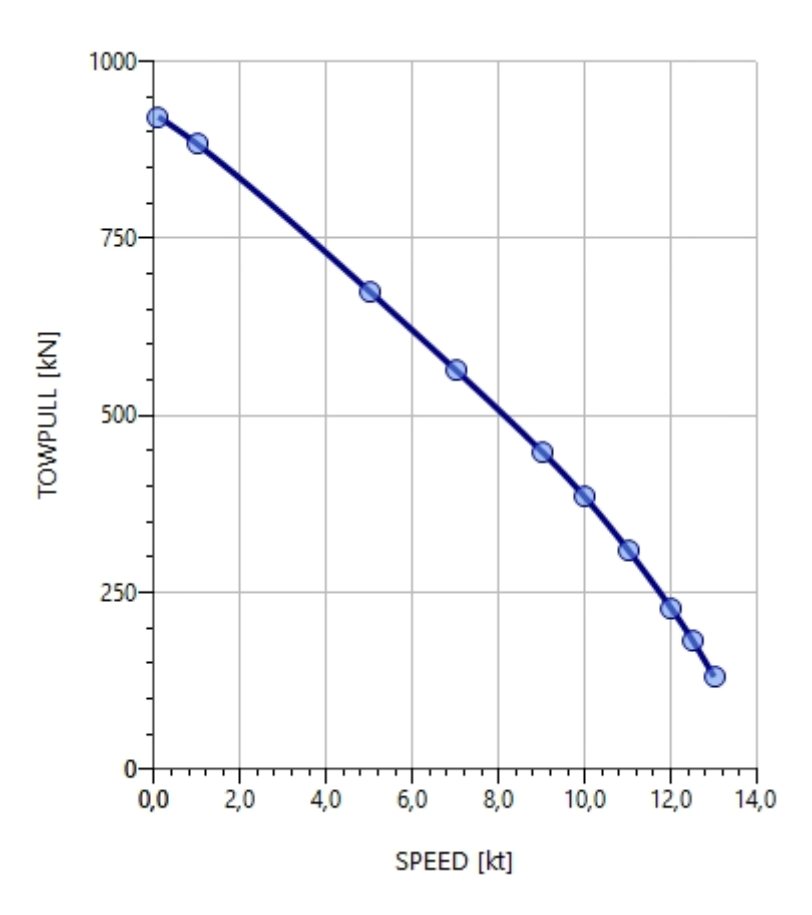

El tiro a punto fijo con 3000 kW de potencia dada a una velocidad de 1 nudo es de:

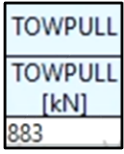

Con la serie Kaplan 19A KC, obtenemos 883 KN, con lo que obtenemos un tiro de:

$$
TPF = \frac{883}{9.81} = 90.01 Tn
$$

Por lo tanto, la potencia requerida en la condición de remolque de un propulsor es de:

 $Pot.$   $Remolque = 3000$   $kW$ 

## <span id="page-18-0"></span>**6. ELECCIÓN PROPULSIÓN AZIPOD.**

Por requisitos de la RPA, los propulsores del buque serán 2 AziPods. El propulsor AziPod elegido deberá suministrar la potencia necesaria para las condiciones de navegación en aguas libres y la de remolque.

Para seleccionar los AziPods se ha realizado la predicción de potencia a remolque, obteniendo un valor de 6000 kW.

El propulsor AziPod escogido es de la marca ABB, modelo AziPod ICE, cuya información se presenta a continuación.

En la imagen que se muestra el AziPod escogido no dispone de tobera ya que es el modelo de serie, pero el modelo admite la incorporación de una tobera.

Azipod® ICE (2-5MW)

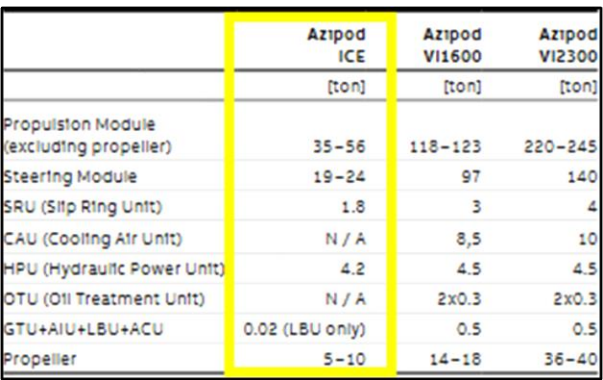

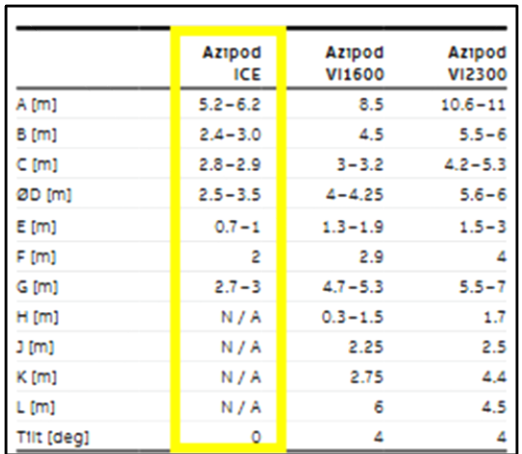

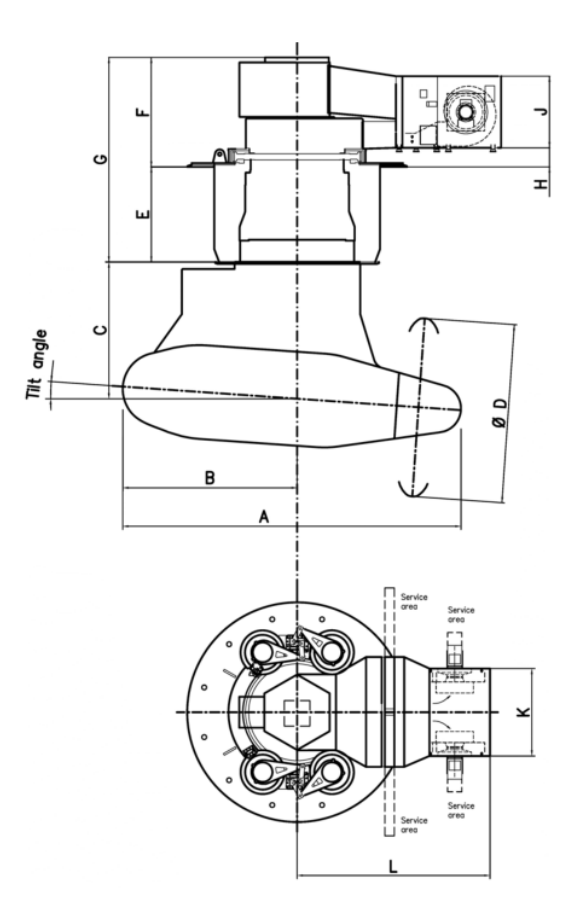

## <span id="page-20-0"></span>**7. ELECCIÓN FINAL DEL GENERADOR.**

Como se ha comentado, la potencia necesaria del buque proyecto es de 6.000 kW. El buque además de suministrar la potencia necesaria para la navegación, debe suministrar potencia a todos los equipos del buque, por esa razón, se escogen los siguientes generadores.

El motor generador seleccionado es de la marca Wärtsilä, el modelo 12V26.

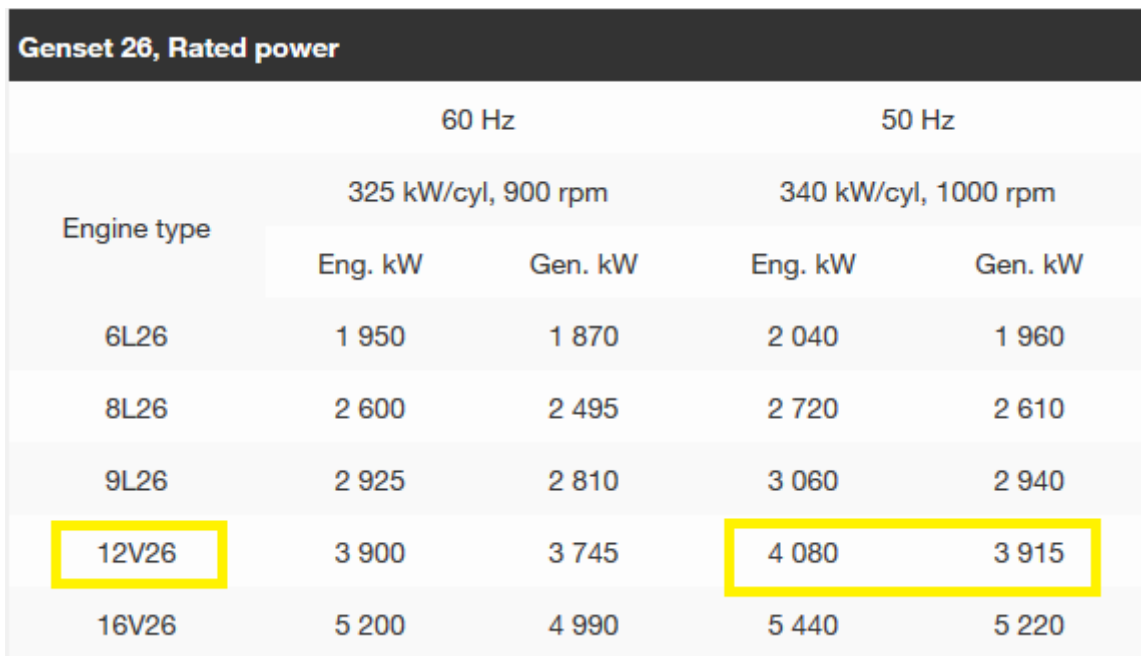

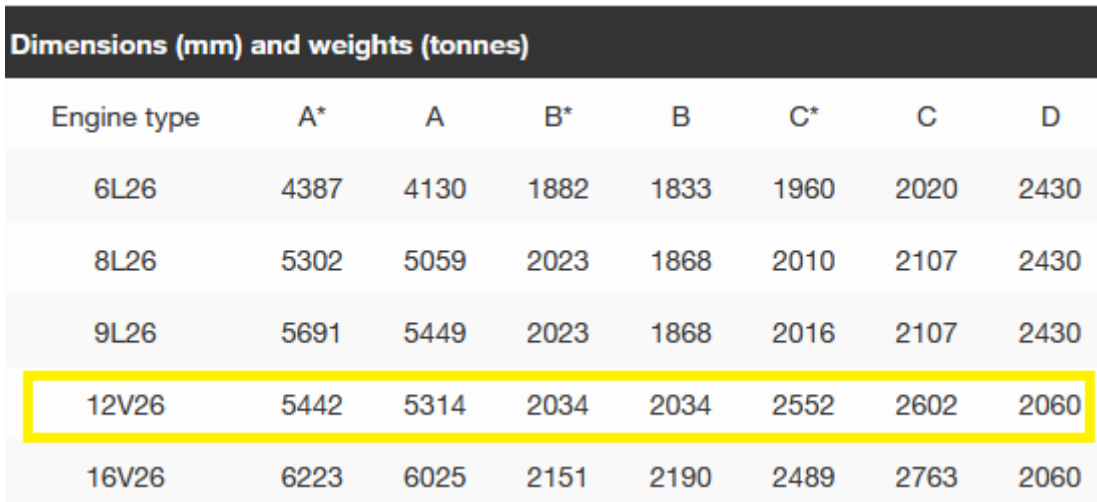

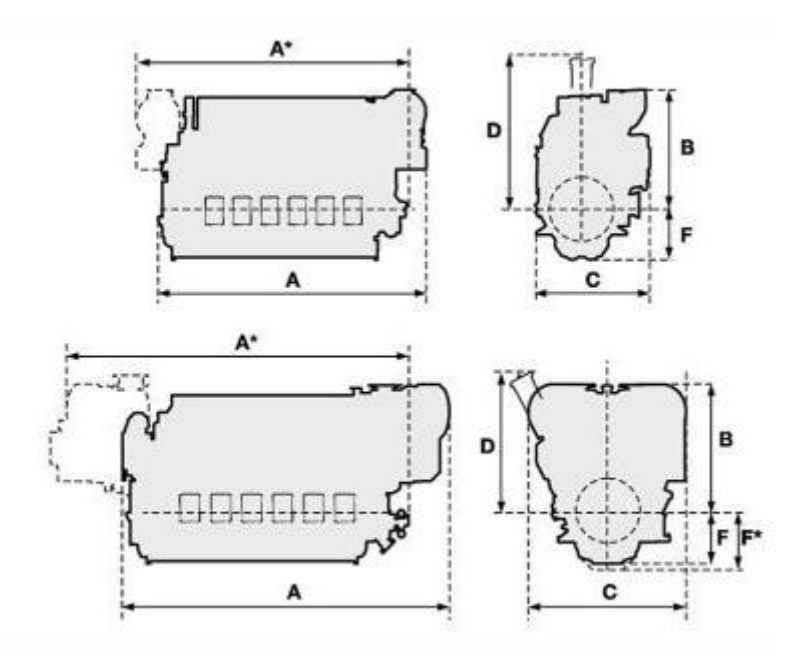

# <span id="page-22-0"></span>*ANEXO I: Informe NavCad Resistencia al avance*

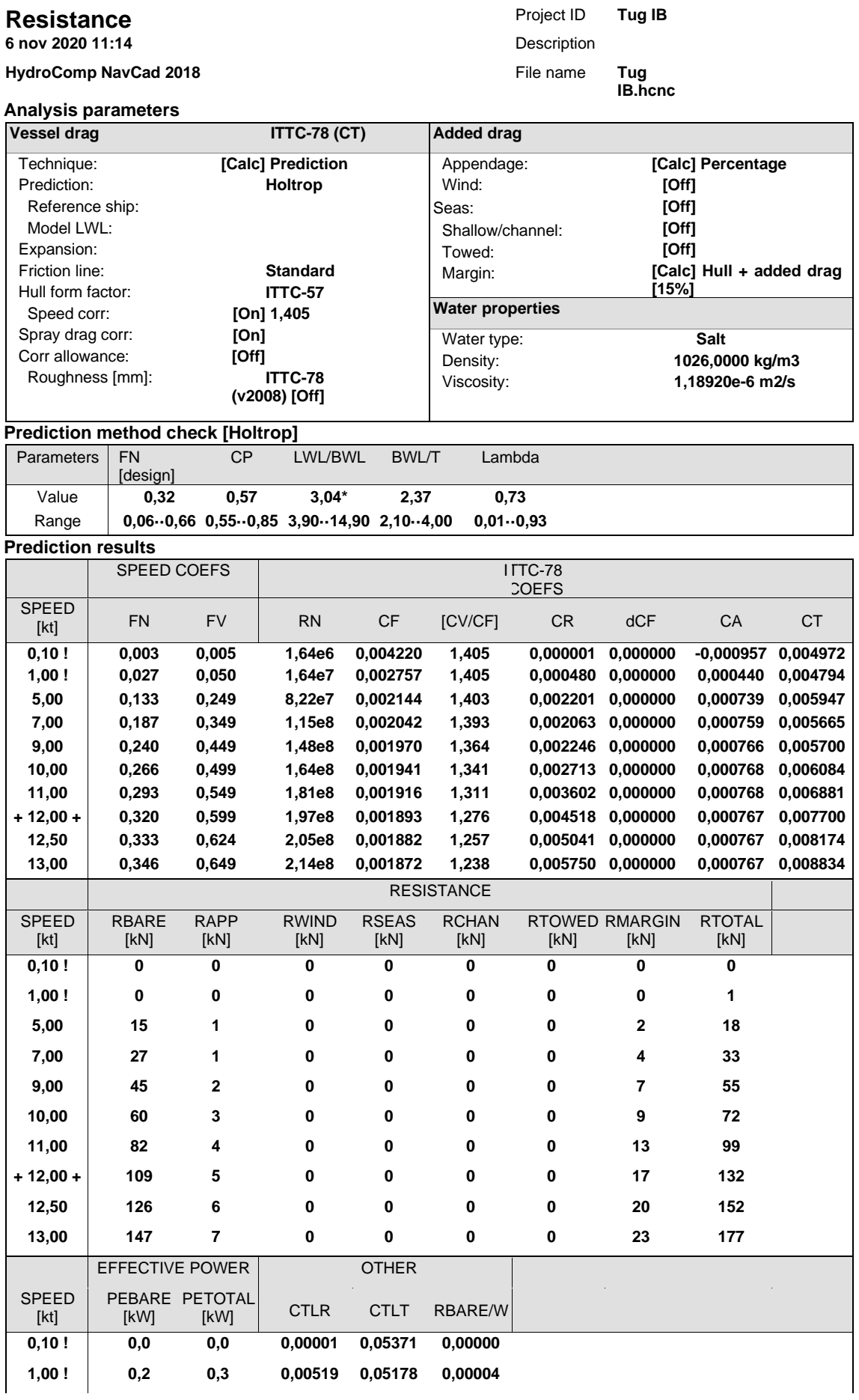

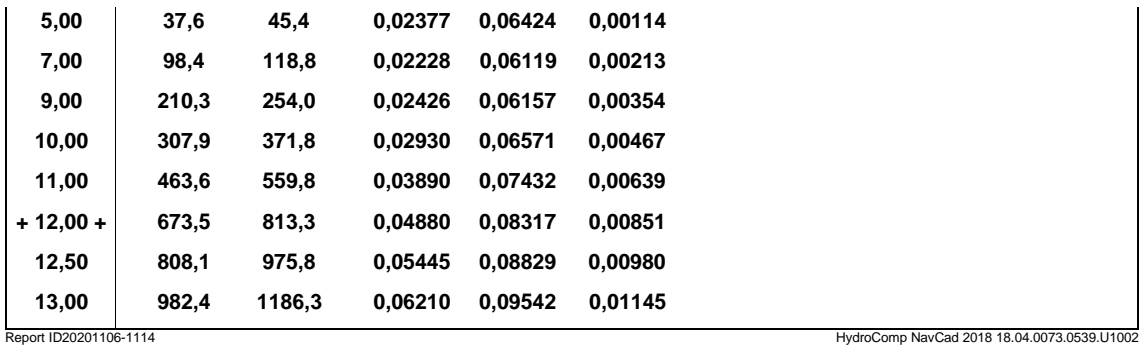

# <span id="page-25-0"></span>*ANEXO II: Informe NavCad Propulsión en navegación*

#### **parameters Hull-propulsor interaction System analysis Propulsion** Project ID **Tug IB 6 nov 2020 12:13** Description HydroComp NavCad 2018 **File name Tug and Strawberry Price name IB.hcnc**

**Analysis** 

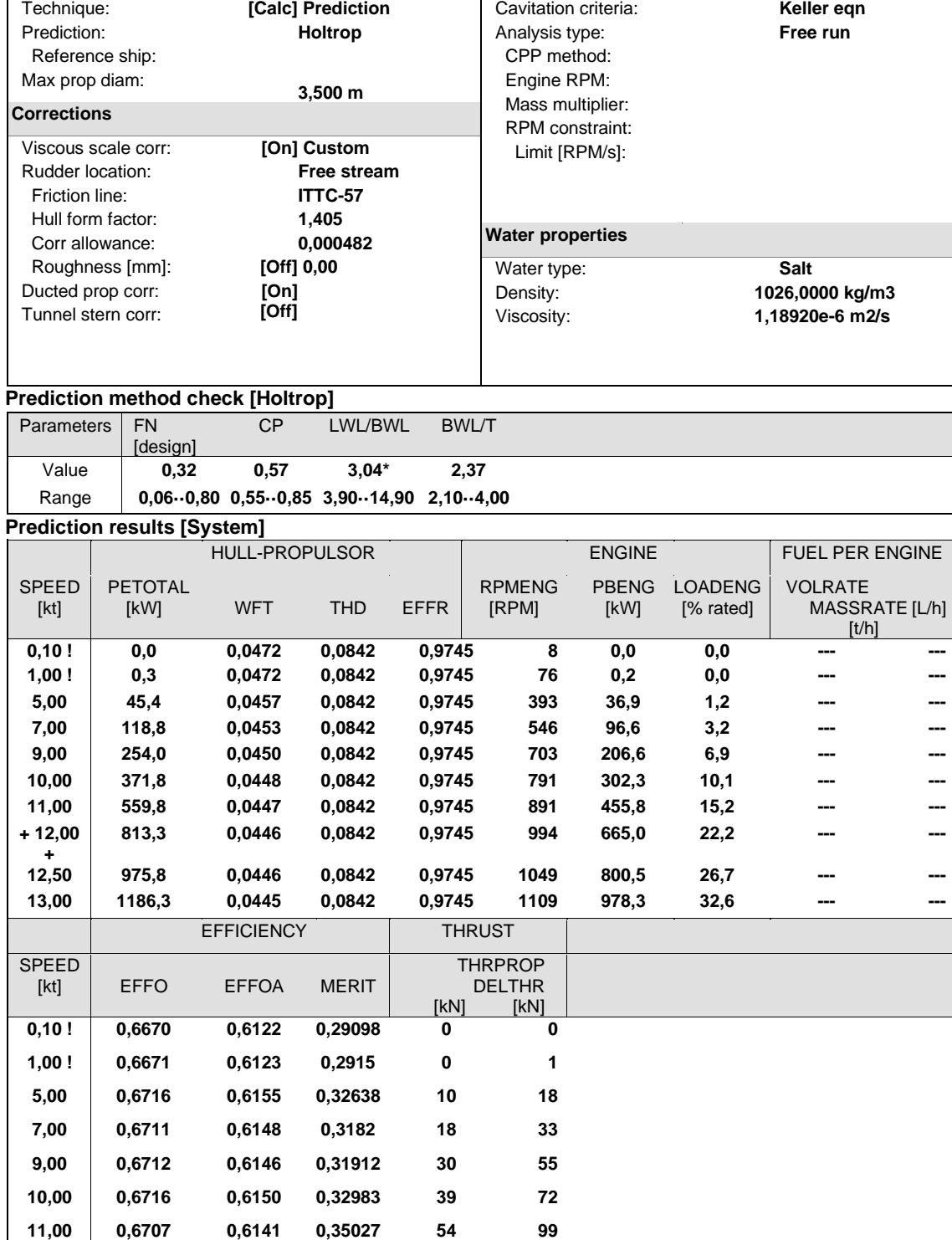

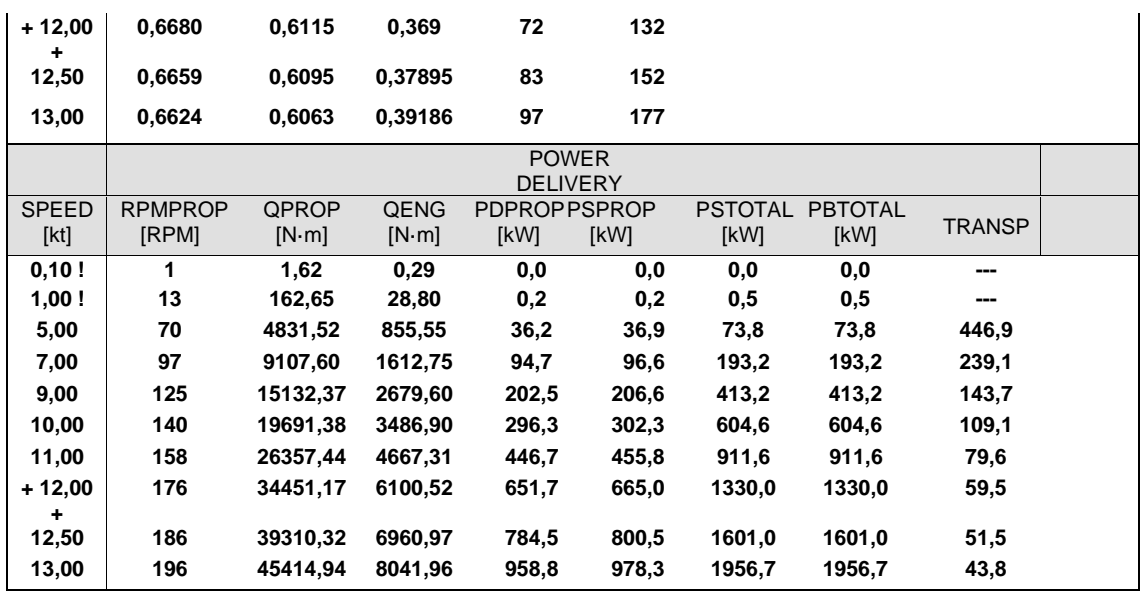

Report ID20201106-1213<br>Prediction results [Propulsor]

**CAVITATION** 

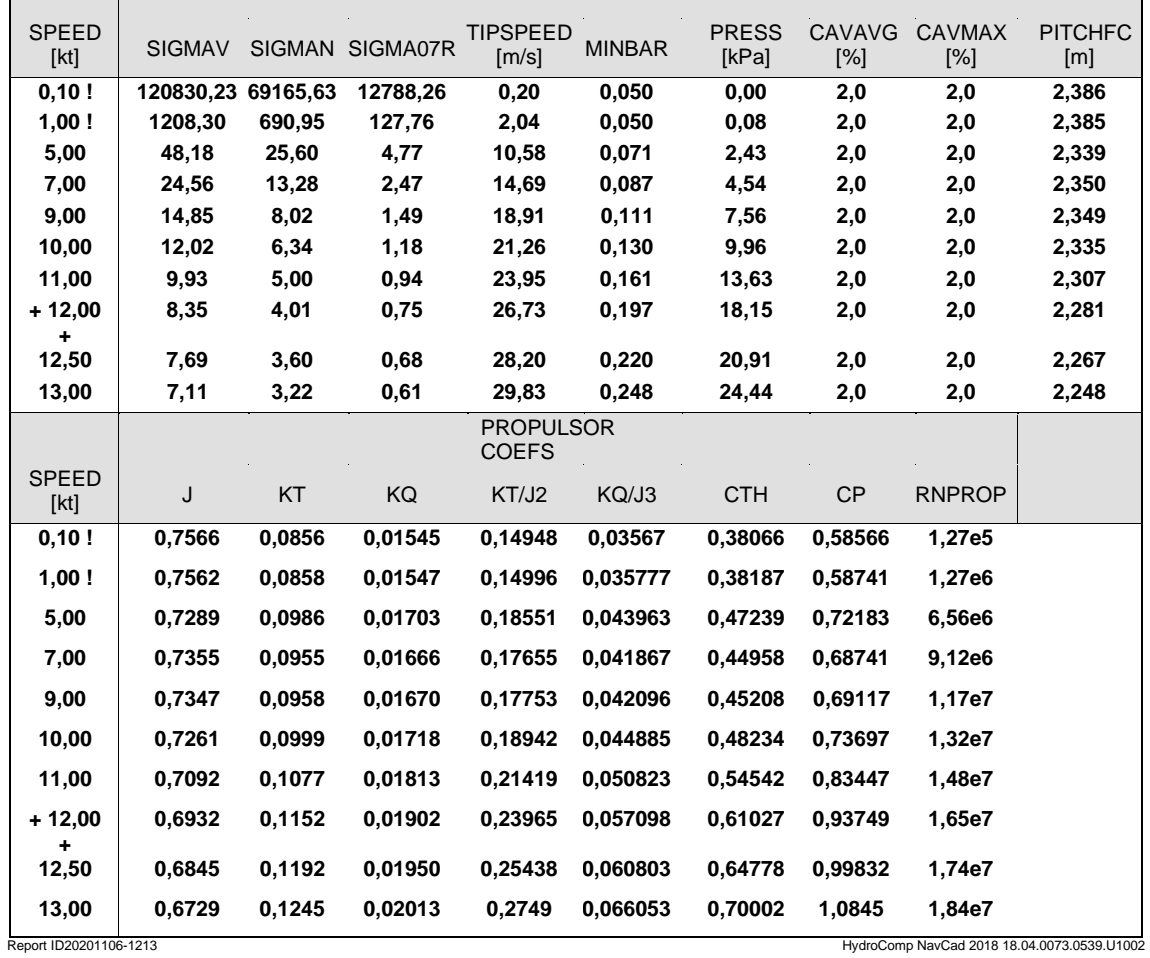

# <span id="page-28-0"></span>*ANEXO III: Informe NavCad Propulsión en remolque*

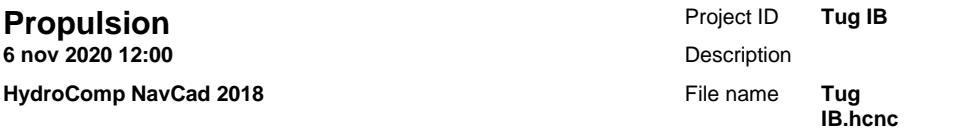

#### **Analysis parameters**

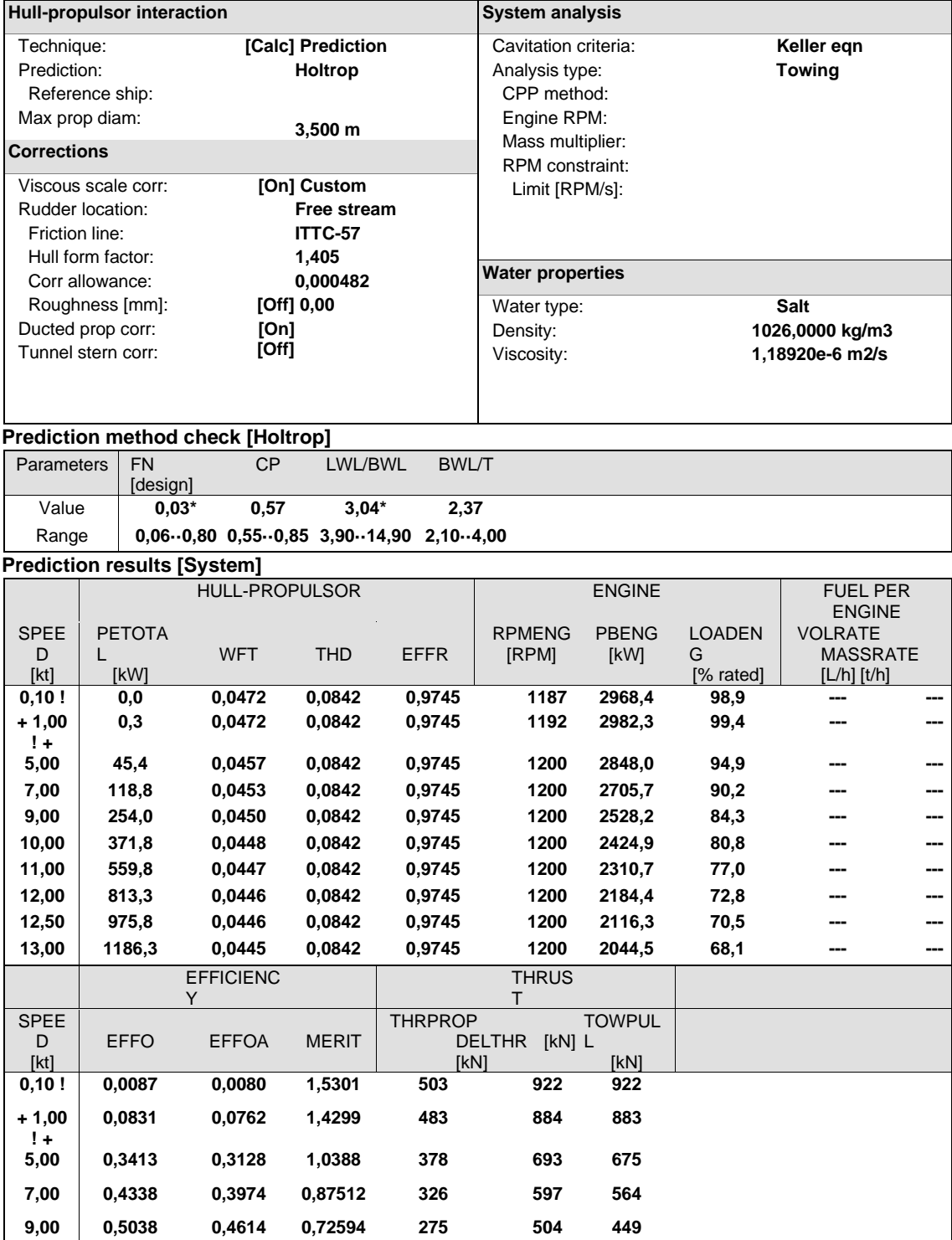

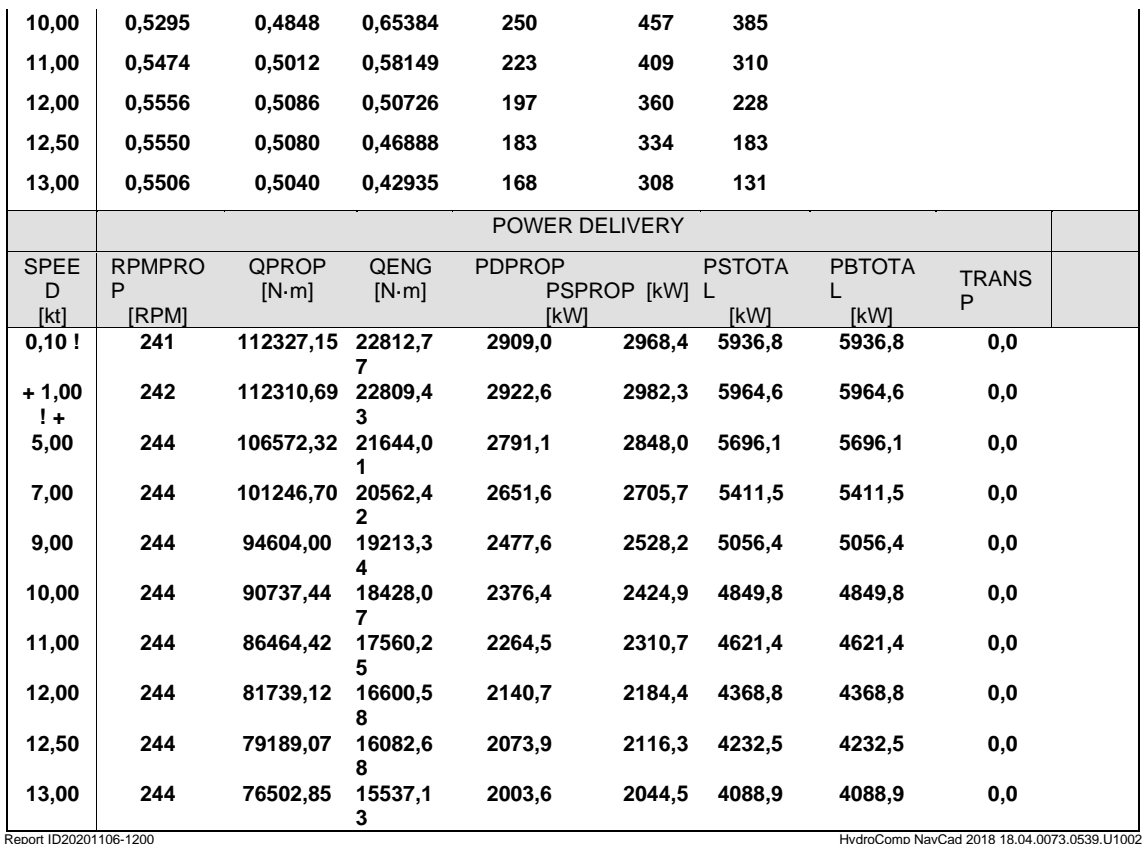

#### **Prediction results [Propulsor]**

**CAVITATIO** N SPEE D [kt] SIGMAV SIGMA N SIGMA07 R TIPSPEED<br>[m/s] MINBAR PRES S [kPa] **CAVAV** G [%] **CAVMA** X [%] **PITCHF** C [m] **0,10 ! 120830,2 3 2,14 0,44 36,59 !! 0,607 64,17 ! 8,2 8,2 1,523 + 1,00**   $! +$ <br>5,00 **1208,30 2,12 0,44 36,77 !! 0,603 63,94 ! 8,0 8,0 1,540 5,00 48,18 2,09 0,43 37,01 !! 0,558 59,67 ! 6,5 6,5 1,637 7,00 24,56 2,09 0,43 37,01 !! 0,523 55,93 5,3 5,3 1,703 9,00 14,85 2,09 0,42 37,01 !! 0,480 51,17 4,0 4,0 1,780 10,00 12,02 2,09 0,42 37,01 !! 0,455 48,36 3,3 3,3 1,822 11,00 9,93 2,09 0,41 37,01 !! 0,427 45,24 2,7 2,7 1,866 12,00 8,35 2,09 0,41 37,01 !! 0,397 41,80 2,2 2,2 1,912 12,50 7,69 2,09 0,41 37,01 !! 0,381 39,94 2,0 2,0 1,935 13,00 7,11 2,09 0,41 37,01 !! 0,364 38,00 2,0 2,0 1,957** PROPULSOR COEFS SPEE D [kt] <sup>J</sup> KT KQ KT/J2 KQ/J3 CTH CP RNPRO P KTN **0,10 ! 0,0042 0,4299 0,03309 24277 443980 61821 7289600 2,15e7 0,2127 !! + 1,00**   $! +$ <br>5,00 **0,0419 0,4083 0,03276 232,78 446,05 592,78 7323,7 2,16e7 0,1939 !! 5,00 0,2084 0,3159 0,03069 7,2745 3,392 18,524 55,693 2,18e7 0,1184 !! 7,00 0,2919 0,2723 0,02916 3,1965 1,1728 8,1397 19,256 2,19e7 0,0872 !! 9,00 0,3754 0,2298 0,02725 1,6306 0,5151 4,1522 8,4574 2,20e7 0,0604 10,00 0,4172 0,2084 0,02613 1,1977 0,36002 3,0499 5,9111 2,21e7 0,0483 11,00 0,4589 0,1866 0,02490 0,88623 0,25766 2,2568 4,2305 2,21e7 0,0369 12,00 0,5007 0,1641 0,02354 0,65474 0,18756 1,6673 3,0796 2,22e7 0,0258 12,50 0,5216 0,1525 0,02281 0,56055 0,16074 1,4274 2,6392 2,23e7 0,0203 13,00 0,5425 0,1405 0,02203 0,47754 0,13803 1,2161 2,2664 2,23e7 0,0148** Report ID20201106-1200 HydroComp NavCad 2018 18.04.0073.0539.U1002